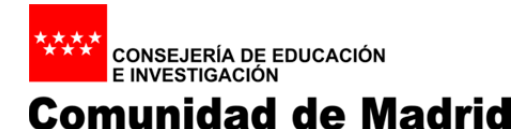

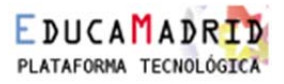

# **Solicitud de Aula Virtual del Centro**

## **Tipo de Solicitud:**

ALTA (El Centro aún no dispone de Aula Virtual)

ACTUALIZACIÓN DE VERSIÓN (El Centro tiene Aula Virtual)

 $\square$  CAMBIO DE ADMINISTRADOR DEL AULA.

### **Datos del Director/a del centro:**

Nombre y apellidos:

#### **Datos del centro:**

Nombre:

Código de Centro: 280

Localidad:

Cuenta institucional del centro:

@educa.madrid.org

### **Usuario a quien se propone para administrar el espacio:**

Nombre:

Apellidos:

DNI:

Cuenta de Usuario de EducaMadrid:

@educa.madrid.org

Firma y sello del Director/a del Centro

En a de de 201\_

Una vez cumplimentado el documento imprímalo y envíelo al número de fax 91 732 50 76